Студ. В. И. Валькова Науч. рук. ст. преп., маг. техн. наук Д. А. Анкуда (кафедра полиграфического оборудования и систем обработки информации, БГТУ)

## СИСТЕМА КОНТРОЛЯ ПРОХОЖДЕНИЯ ЗАКАЗА ПОЛИГРАФИЧЕСКОГО ПРЕДПРИЯТИЯ

Введение. Рабочий поток - это ряд операций, которые выполняются с момента получения заказа до выдачи готовой продукции. Управление рабочим потоком осуществляется при помощи специализированных систем, предоставляющих различные средства автоматизации выполнения операций (программный комплекс Agfa Apogee, HP SmartStream, Prinergy Connect компании Kodak, FUJIFILM Workflow ХМЕ... и пр.) Детали заказа и сопутствующие файлы сохраняются в базе данных на сервере, доступ к которому имеют все отделы предприятия, что позволяет экономить время, затрачиваемое на передачу данных. Система также позволяет пользователю получать информацию о ходе выполнения операций технологического процесса, аккумулируемую системой рабочего потока предприятия, в режиме реального времени.

В дополнение к системе управления рабочим потоком создается клиент-версия в форме мобильного приложения. Система предназначена для организации сервисного обслуживания на всех этапах взаимодействия с клиентом. Разработанная система, в виде мобильного бизнес-приложения для организации доступа к информации, аккумулируемой системой рабочего потока полиграфического предприятия, позволяет получать, хранить и предоставлять оперативные данные о текущем состоянии заказа клиенту, что способствует повышению уровня сервиса и улучшению клиентского имиджа предприятия.

Основная часть. Для разработки приложения была выбрана среда Android Studio, которая основана на IntelliJ IDEA, является официальной платформой для программирования Android приложений и обладает уже встроенным Android SDK. Среда позволяет разрабатывать приложения для разных версий *Android*. Для разработки сервера использовалась среда разработки *IntelliJ Idea*, контейнер сервлетов Tomcat, Spring Framework (Spring MVC, Spring Core). Проект написан на языке программирования Java, отдельные элементы реализованы с использованием языка Kotlin. Для создания предварительного макета

интерфейса приложения использован графический редактор Adobe Photoshop.

Функцией приложения является предоставление пользователю возможности отслеживания операций технологического процесса выполнения заказа в режиме реального времени, схема интеракции в виде диаграммы сценариев дана на рисунке 1.

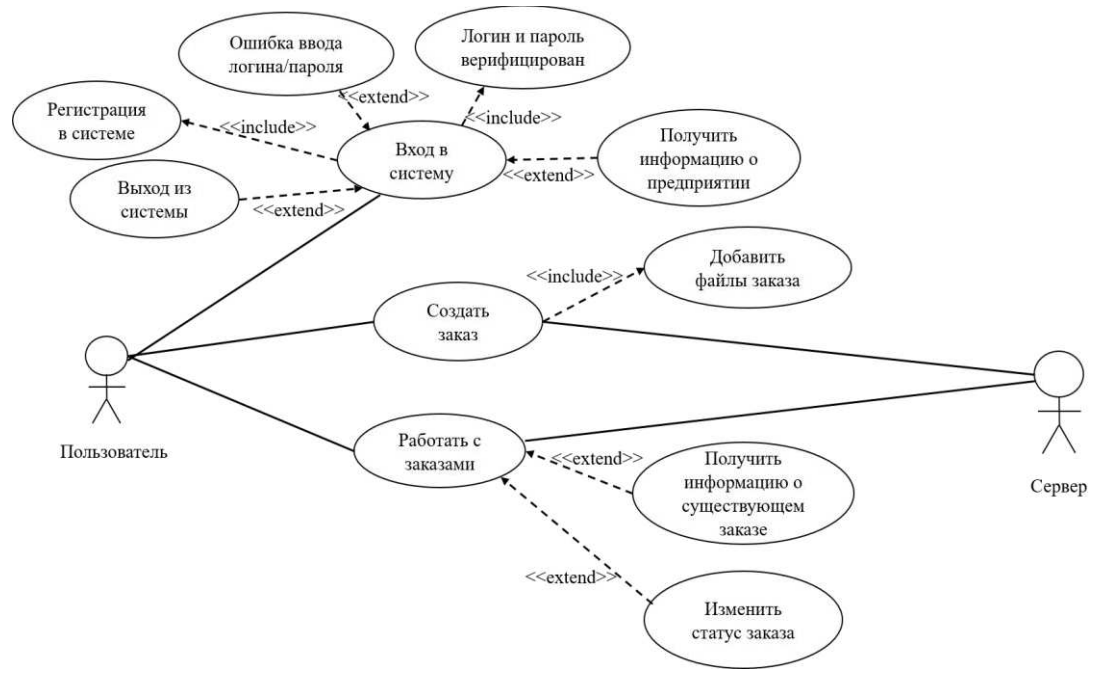

Рисунок 1 - Диаграмма сценариев (прецедентов)

Диаграмма прецедентов (*UML use case diagram*) дает представление о вариантах применения системы и описывает способ взаимодействия пользователя с системой. Основной функционал приложения позволяет авторизованному пользователю создавать заявки на новые заказы, путем заполнения формы, просматривать существующие заказы, информация о которых обновляется, по мере поступления данных на сервер предприятия, получать информацию о статусе той или иной операции технологического процесса.

Представленная на рисунке 2 диаграмма последовательности (UML sequence diagram) наглядно отображает временной аспект взаимодействия. Она имеет два измерения: измерение слева направо указывает на порядок вовлечения экземпляров сущностей во взаимодействие, измерение сверху вниз указывает на порядок обмена сообщениями. Слева вверху отображается экземпляр, являющийся инициатором взаимолействия.

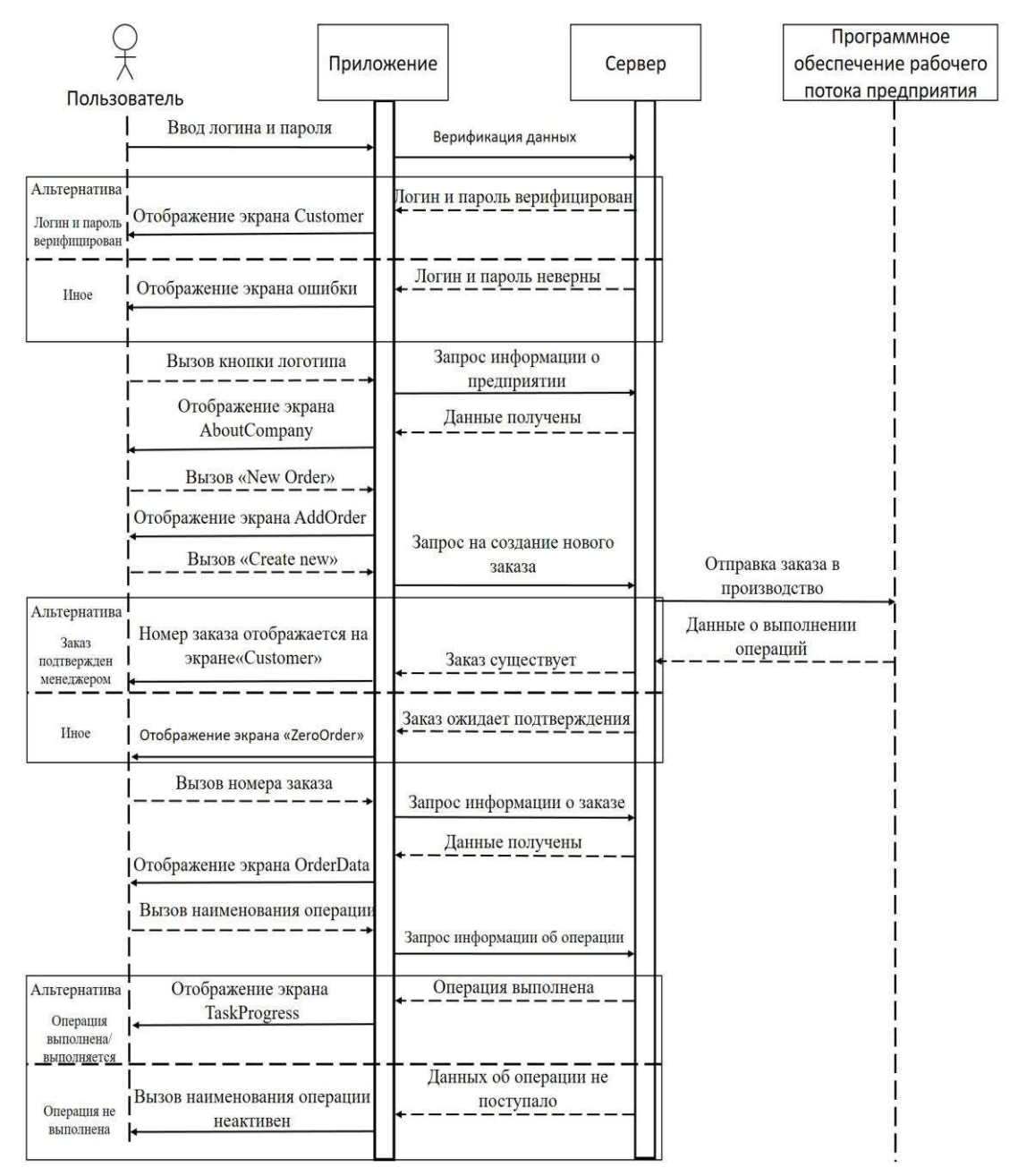

**Рисунок 2 –Диаграмма последовательности системы**

Используемый шаблон проектирования *MVC* предполагает разделение данных приложения, пользовательского интерфейса и управляющей логики на три отдельных компонента: Модель, Представление и Контроллер – таким образом, что модификация каждого компонента может осуществляться независимо. В качестве Представления (*View*) используются шаблоны *layouts*, содержащие *xml* – разметку. В приложении задействованы шаблоны, представленные на рисунке 3.

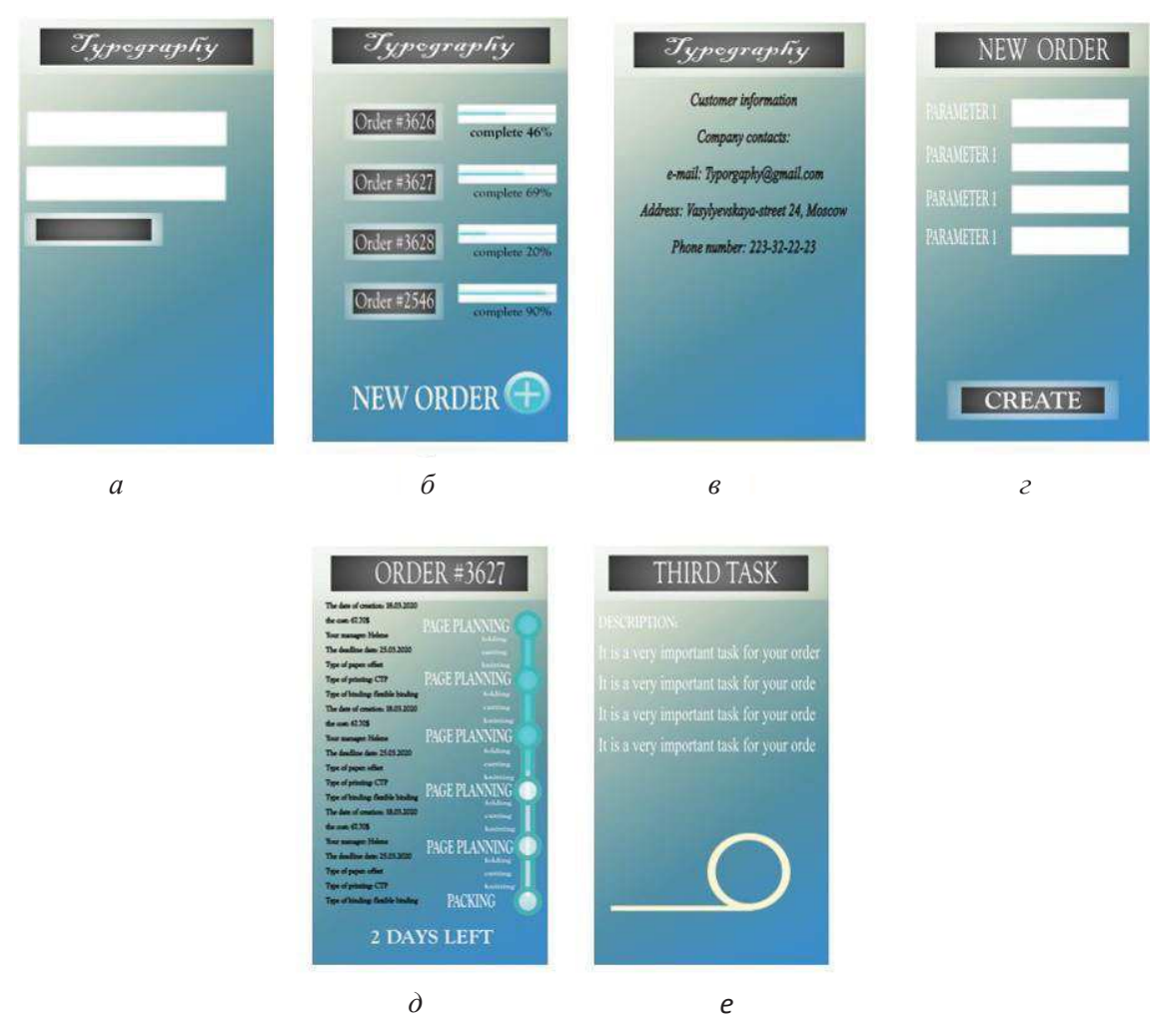

 $a - Authorization$ ,  $\ddot{o}$  - Customer,  $\ddot{o}$  - AboutCompany,  $\ddot{o}$  - AddOrder,  $\partial$  - OrderData, e - TaskProgress.

Рисунок 3 – Макет пользовательского интерфейса

Применение шаблона проектирования  $MVC$ (Модель-Контроллер-Представление) в значительной степени обеспечивает гибкость и расширяемость приложения, что предполагает его дальнейшее обновление и сопровождение.

Заключение. Мобильное приложение - это один из инструментов маркетинга. Сервис отслеживания заказа может быть использован как приложение для клиентов и как внутреннее приложение для совместного доступа к информации и файлам компании. Современные технологии позволяют создавать мобильные приложения быстро и незатратно. Такой подход к сервису позволяет компании реализовать уникальное торговое предложение, повысить лояльность и обеспечить стимулирование клиента к повторным заказам.